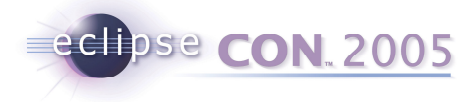

### API First

Jim des Rivières IBM Rational Software Eclipse Platform committer jeem@ca.ibm.com

© 2005 by International Business Machines; made available under the EPL v1.0 | February 28, 2005

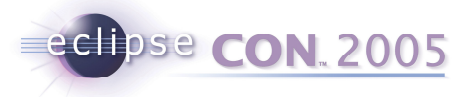

## Outline of Talk

- Part I Introduction
	- **•** Platform quality APIs
- Part II Best Practices for API Development
	- How to work effectively on components with APIs

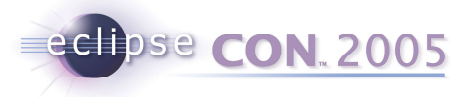

### Part I - Introduction

- Platforms are…
- Useful
	- Platform provides useful services to clients
- Open
	- Platform intended for open-ended set of diverse clients
- Stable
	- Platform provides stability across multiple releases
- **Growing** 
	- Platform evolves from release to release to better meet client needs

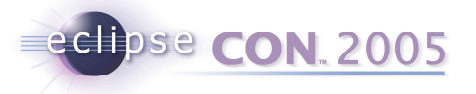

### Successful platforms

- Examples of successful platforms
	- $\blacksquare$ Win32
	- $\blacksquare$ Intel x86
	- $\blacksquare$ **IBM 360**
	- $\blacksquare$ J2SE
	- $\blacksquare$ ■ Mac OS
- Successful platforms last <sup>a</sup> long time
- $\blacksquare$ They don't break existing clients – compatible evolution
- They keep existing binaries working binary compatibility

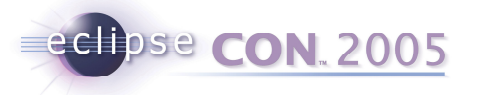

### Platform quality APIs

- APIs just among adjacent components in same release ("friends")
	- Unsupported for arbitrary clients
	- $\blacksquare$ ■ Don't need to be stable from release-to-release
	- You get chance to correct your mistakes
- Stark contrast to platform APIs
- Platform APIs must support open-ended set of clients and be stable
	- . ■ Once API is released there's no going back
	- Breaking changes are bad news
	- Either extend API in next release
	- Or provide improved API alongside old API

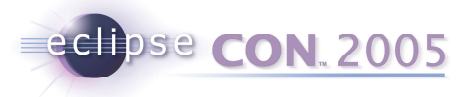

## Platform quality APIs are unforgiving

- $\blacksquare$ • One chance
	- To tell clients how to use API the "API specs"
	- $\blacksquare$ To choose helpful class and method names
	- To decide between class or interface
- Once API is in service
	- Constrained to work within framework laid down
	- Repair and improve without breaking clients
- Unclear, inadequate, or incorrect API specs are bad news
	- $\blacksquare$ Confusing to clients
	- Fixing API specs may make things worse

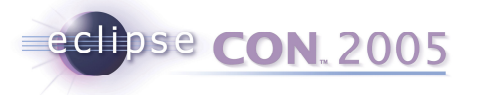

## Good specs are key to platform quality APIs

- Good APIs needs good specs
	- Code is not enough (even source code)
- API specs (Javadoc)
	- ▉ Describe intended behavior of API element
		- How it's supposed to work
	- **How clients should behave to ensure they will not be broken by future** changes
- Client code written to spec
	- $\blacksquare$ Every reason to believe it will work with any conforming implementation
- **Implementation code written to spect** 
	- ▉ Every reason to believe it will support all conforming clients
- Best (&only) known recipe for long-term survival
	- $\blacksquare$ Allows API to endure, evolve, and satisfy clients that build upon it

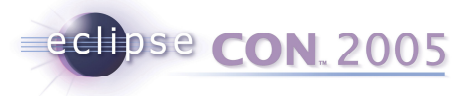

## Part II - Best Practices for API Development

- $\blacksquare$  Good APIs don't just appear overnight
	- Significant design effort
- Good APIs require design iteration
	- $\blacksquare$ **Feedback loop involving clients and implementers**
	- ▉ Improve API over time
- Components build upon the APIs of other components
	- Need collaborative working relationship between teams
- Some ways to work effectively on components with APIs, based on Eclipse Platform Project experience

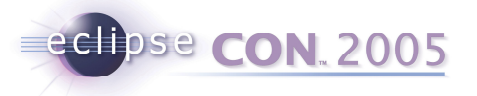

## Before you begin

- Have and agree on common API guidelines
	- $\blacksquare$  *Eclipse Naming conventions* http://dev.eclipse.org/naming.html
	- $\blacksquare$  *How to Use the Eclipse API* http://www.eclipse.org/articles/Article-API%20use/eclipse-api-usagerules.html
- Have someone in charge of the API early on
- Have well-defined component boundaries and dependencies
	- core vs. UI

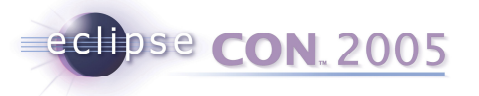

#### Work with API clients

- APIs exist to serve the needs of clients
	- Where are those clients? What do they need?
- **Important to work with actual clients when designing API** 
	- ▉ Designing APIs requires feedback from real clients who will use it
	- Otherwise risks crummy API that real clients cannot use
- **Find a primary client** 
	- ▉ Ideally: adjacent component, different team, same release schedule
	- E.g., JDT UI is primary client of JDT Core
- Work closely with primary client
	- ▉ ■ Listen to their problems with using API
	- Watch out for lots of utility classes in client code symptomatic of mismatch between API and what client really needs
	- Work together to find solutions

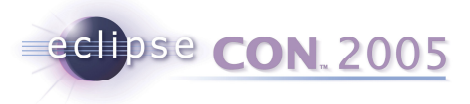

# API First

- $\blacksquare$ ■ Basic "API First" workflow
	- 1. Work with primary client to decide what API is wanted/needed (design API)
	- 2. Write comprehensive API specs
	- 3. Write API test suites
	- 4. Implement API

(Expect numerous iterations within basic workflow)

- $\blacksquare$  Helps ensure APIs are
	- Ready for clients to use (specs and impl. in place)
	- High quality and stable
	- Ready to evolve to meet next requirement

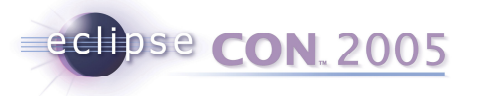

### Don't reveal API too early

- "We shall ship no APIs before its time" *(to paraphrase Orson Welles' old wine commercial)*
- Keep work in internal packages until new API is ready
	- API specs in place
	- API test suite
	- Credible implementation
- When ready, release by moving to API package
- **Keeps everyone's expectations realistic** 
	- **Clients**
	- **Component owner**
- Avoids embarrassing recall of unfinished API just before shipping

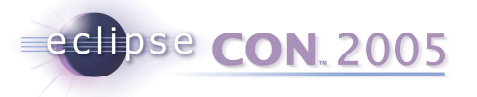

### Write comprehensive API unit tests

- Unit tests for each API element
- Tests written "to spec"
	- $\blacksquare$ Assumes and tests only what is covered in spec
	- Plays role of idealized client
	- Helps you to keep client view of the API
- **Implementer's safety net** 
	- Catches stupid mistakes before they can screw over clients
	- Helps working relationship with primary client
- Core components
	- ▉ Complete API coverage by automated tests
- UI components
	- Partial coverage by automated tests
	- ▉ May required additional manual tests for visual elements

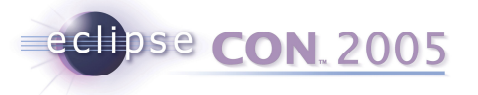

### Keep API specs consistent at all times

- You write <sup>a</sup> story. Someone else changes the story. How do you know whether the story still reads well?
- Pain to detect/remove errors and inconsistencies within specs
	- API spec is more like <sup>a</sup> book than like code
	- ▉ Maintaining consistency require re-reading
- Start with initial set of consistent API specs
- Scrupulously maintain consistency as API spec grows/changes
- Have a "Keeper of the Specs"
	- Responsible long-term for maintaining specs and reviewing spec changes
	- Requires thorough knowledge of API and its history

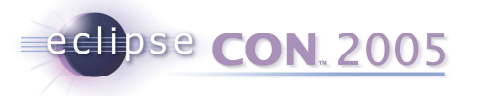

### Keep API tests up to date at all times

- Errors and inconsistencies within tests are found immediately
- п But insufficient test coverage is hard to detect/remove
- Start with <sup>a</sup> set of tests that completely cover API
- Scrupulously maintain tests as API spec grows/changes
- $\blacksquare$ Can be done as part and parcel of changing API
- Or by "Keeper of the Specs" if they keep the tests as well

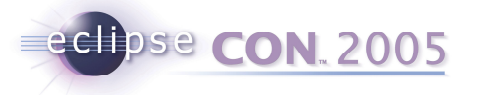

### Funnel all external dependencies thru API

- $\blacksquare$  Component provides API for arbitrary clients
	- API exists to tame inter-component coupling
- $\blacksquare$  Client components are expected to use API "to spec"
	- $\blacksquare$ Not depend on behavior not covered in API spec
	- Not depend on internals
	- ▉ ■ Foolish to make exceptions for close friends
		- Close friends don't point out flaws
		- **Sets bad example for others**
- Most common form of Eclipse component is single plug-in
	- Internal packages have ".internal." in name
	- Plug-ins should not reference internal packages of other plug-ins

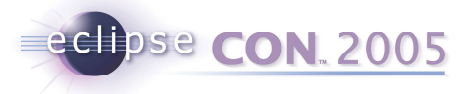

#### Focus clients on API

- Encourage clients to discuss/propose API changes in terms of existing API
	- **Grounds discussion in reality**
- API owner ultimately decides how best to address issue
	- API needs to make sense for all clients
	- $\blacksquare$ Final decision may differ for what was proposed

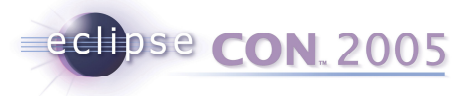

### Tread carefully in vicinity of APIs

- Be especially careful when working on code in component with an API
	- $\blacksquare$  Adding/deleting public method
		- **•** internal class no problem
		- API class changes API
- Be careful with renaming/refactoring tools
	- $\blacksquare$ Make sure APIs not affected

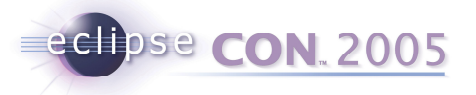

## Tag API elements with @since

- Scrupulously record which release API element first appeared in
	- **IF In Javadoc with @since tag** 
		- @since 3.1
	- **Elsewhere in words**
- During release cycle
	- $\blacksquare$  Distinguishes old API from new API added during current release cycle
		- Still flexibility to change (or delete) newly added API
- After release has shipped
	- Help clients targeting release >= N to avoid API added after N

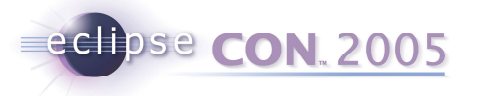

### Minimize disruptive API changes

- Breaking API changes are very disruptive to clients
- Non-breaking API changes also cause work for clients
	- Work required to port to use new/improved APIs
- During release cycle
	- $\blacksquare$ **Schedule API work for early in cycle**
	- Whenever possible, preserve API contracts
	- When not possible, **coordinate** with clients to arrange cut-over plan
- After release has shipped
	- $\blacksquare$ ■ Evolve APIs preserving API contract and binary compatibility

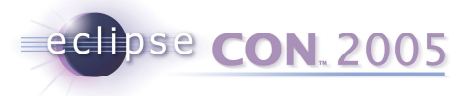

#### Replace, deprecate, and forward

- Add replacement API in non-breaking way
- Deprecate old API but keep it working
	- @deprecated This method has been replaced by  $\{\emptyset\}$  ( $\emptyset$ link #bar()}.
- For new API added earlier in release cycle
	- ▉ Negotiate <sup>a</sup> short fuse on deleting deprecated stuff
	- Make sure clean up happens well before end of release cycle
	- ▉ **Schedule API review & polish before too late to fix** 
		- **Reviews often uncover inconsistencies**
- For API added in earlier release
	- . Deprecation warnings inform of better way
	- API contract and binary compatibility preserved

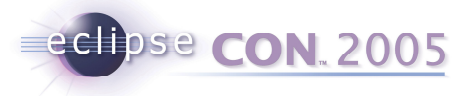

## Outgoing API changes for <sup>a</sup> component

- $\blacksquare$ Component team works in HEAD stream
- $\blacksquare$  Other component teams compile and run against version as of latest (weekly) integration build
- $\blacksquare$  Keep HEAD compiling and working cleanly
	- Do not release changes that would hose other team members
	- ▉ ■ Re-run all unit tests before releasing
- Outgoing API changes require coordination with downstream teams
	- Post "preview version" of component <sup>a</sup> few days before I-build
	- ▉ Allows downstream components to coordinate their changes
	- Use nightly builds to reduce risk for <sup>a</sup> broken integration build

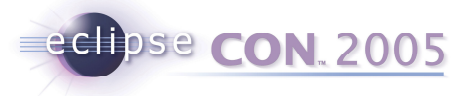

## Incoming API changes affecting <sup>a</sup> component

- For dependent components, use version as of latest (weekly) integration build
- Team members upgrade to latest I-build each week
	- Laggards slow the team down
	- Puts premium on everyone making each I-build better than last
- **Incoming API changes from upstream teams** 
	- Receive "preview version" of component a few days before I-build
	- Allows component to prepare coordinated changes for next I-build

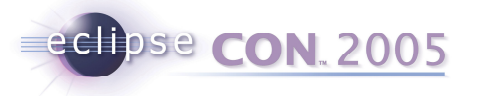

## Staging large changes to existing APIs

- E.g., JDT Core support for new J2SE 5 language features
- Work done in stages, over several months
	- $\blacksquare$ **Coordinated with primary client**
- Parcels of API changes with stub implementations
	- throw new RuntimeException("Not implemented yet");
	- Allows clients to write and compile code (but not run/test)
- Implementation of API parcels done later
	- Clients can run/test code as soon as API is implemented

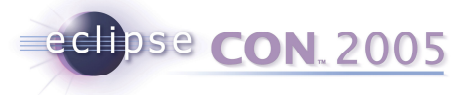

# Summary - Best practices for API development

- 1. Work with <sup>a</sup> primary client of the API
- 2. Don't reveal API too early
- 3. Establish & maintain comprehensive API specs from day one
- 4. Establish & maintain comprehensive API test suites from day two
- 5. Funnel all inter-component dependencies thru API
- 6. Tread carefully when hacking in vicinity of APIs
- 7. Tag API elements to indicate when first introduced
- 8. Minimize disruptive API changes
- 9. Replace, deprecate, and forward
- 10. Coordinate API changes with clients

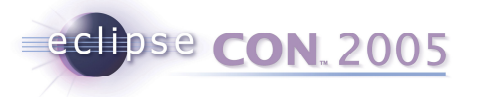

### API-related Resources

- $\blacksquare$  *Eclipse APIs: Lines in the Sand* http://www.eclipsecon.org/2004/EclipseCon\_2004\_TechnicalTrackPr <u>esentations/02 des Rivieres.pdf</u>  $\sim$  $\sim$
- $\blacksquare$  *How to Use the Eclipse API* http://www.eclipse.org/articles/Article-API%20use/eclipse-api-usagerules.html
- *Effective Java Programming Language Guide*, by Josh Bloch http://java.sun.com/docs/books/effective/
- *Evolving Java-based APIs* http://eclipse.org/eclipse/development/java-api-evolution.html
- *Requirements for Writing Java API Specifications* http://java.sun.com/products/jdk/javadoc/writingapispecs/index.html
- $\blacksquare$  *How to Write Doc Comments for the Javadoc Tool* http://java.sun.com/products/jdk/javadoc/writingdoccomments/index. html